## Package 'GSReg'

April 23, 2016

<span id="page-0-0"></span>Version 1.4.0 Date 2014-04-08 Title Gene Set Regulation (GS-Reg) Author Bahman Afsari <br/>bahman@jhu.edu>, Elana J. Fertig <ejfertig@jhmi.edu> Maintainer Bahman Afsari <br/>bahman@jhu.edu> Depends R (>= 2.13.1) Suggests GSBenchMark Description A package for gene set analysis based on the variability of expressions. It implements DIfferential RAnk Conservation (DIRAC) and gene set Expression Variation Analysis (EVA) methods. License GPL-2 biocViews GeneRegulation, Pathways, GeneExpression, GeneticVariability, GeneSetEnrichment

## NeedsCompilation yes

## R topics documented:

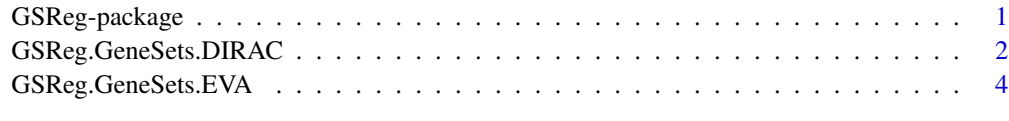

### **Index** [6](#page-5-0) **6**

GSReg-package *A package for Gene Set Analysis based on the variability of gene expression in different phenotypes.*

## <span id="page-1-0"></span>Description

The GSReg package applies the analysis of variance among phenotypes for each gene set. Specially, the user can use Differential Rank Conservation (DIRAC) (Eddy et al. 2010) and a modified version which allows for efficient and easy p value calculation. Both DIRAC and its modified version are rank-based methods, i.e. they only consider the ordering of the expressions within the pathway.

## GSReg package features

The package contains several utilities enabling to:

- A) Prune Gene Sets based on the available genes in the expression data;
- B) Calculate the DIRAC measure and p-value for it based on permutation test;

C) Calculate for a modified DIRAC method and a fast-efficient p-valuebased on U-Statistic theory;

## Author(s)

Bahman Afsari<bahman.afsari@gmail.com>, Elana J. Fertig <ejfertig@jhmi.edu>

#### Source

<http://www.ncbi.nlm.nih.gov/pubmed/20523739>

## References

Eddy et al., "Identifying tightly regulated and variably expressed networks by Differential Rank Conservation (DIRAC).", *PLoS Comp. Bio.*, 2010, 6(5)

GSReg.GeneSets.DIRAC *Performs DIRAC for gene set analysis from the paper Eddy et al (2010).*

## Description

GSReg.GeneSets.DIRAC performs DIRAC for gene set analysis from the paper Eddy et al (2010). In fact, the Null hypothesis is that the conservation index is not significantly different under two phenotypes. The function calculates the p-value using permutation test; hence, extremely low pvalue cannot be reached.

## Usage

GSReg.GeneSets.DIRAC(geneexpres, pathways, phenotypes, Nperm = 1000,minGeneNum=5)

## Arguments

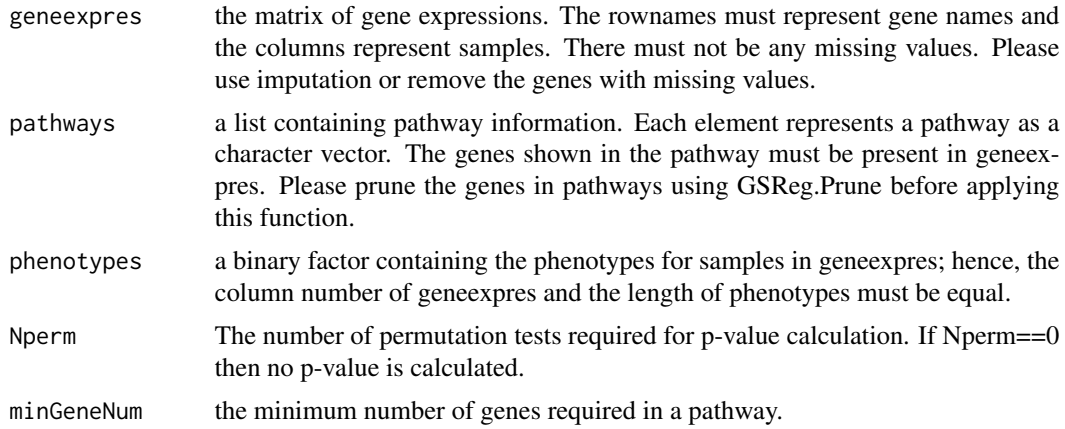

## Value

IThe output is a list with three elements. Each element of the output list is a vector are named according to the pathway.

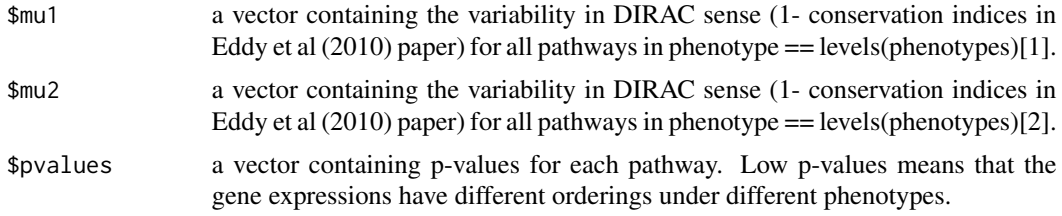

## Author(s)

Bahman Afsari

## References

Eddy, James A., et al. "Identifying tightly regulated and variably expressed networks by Differential Rank Conservation (DIRAC)." PLoS computational biology 6.5 (2010): e1000792.

## See Also

GSReg.GeneSet.VReg

## Examples

library(GSBenchMark) ### loading and pruning the pathways data(diracpathways) ### loading the data data(leukemia\_GSEA)

```
### extracting gene names
genenames = rownames(exprsdata);
### DIRAC analysis
DIRAna = GSReg.GeneSets.DIRAC(pathways=diracpathways,geneexpres=exprsdata,Nperm=10,phenotypes=phenotypes)
dysregulatedpathways = rbind(DIRAna$mu1[which(DIRAna$pvalues<0.05)],
DIRAna$mu2[which(DIRAna$pvalues<0.05)],DIRAna$pvalues[which(DIRAna$pvalues<0.05)]);
rownames(dysregulatedpathways)<-c("mu1","mu2","pvalues");
print(dysregulatedpathways[,1:5])
plot(x=dysregulatedpathways["mu1",],y=dysregulatedpathways["mu2",],
xlim=range(dysregulatedpathways[1:2,]),ylim=range(dysregulatedpathways[1:2,]))
lines(x=c(min(dysregulatedpathways[1:2,]),max(dysregulatedpathways[1:2,])),
y=c(min(dysregulatedpathways[1:2,]),max(dysregulatedpathways[1:2,])),type="l")
```
GSReg.GeneSets.EVA *Performs Gene Set Analysis using Expression Variation Analysis (EVA).*

## **Description**

GSReg.GeneSets.EVA performs modified version DIRAC papers. Using a theoretical analysis, we can calculate p-value which makes extreme low p-values available.

### Usage

GSReg.GeneSets.EVA(geneexpres, pathways, phenotypes,minGeneNum=5)

## Arguments

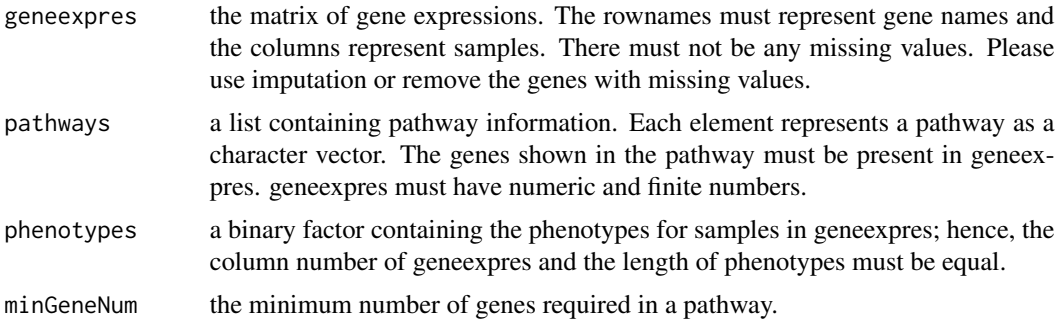

## Value

a list of analysis for all pathways.

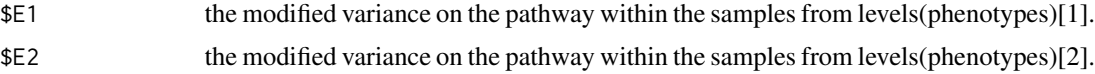

## GSReg.GeneSets.EVA 5

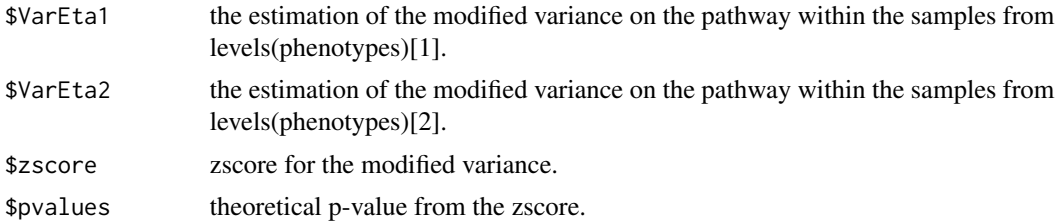

## Author(s)

Bahman Afsari

## See Also

GSReg.GeneSets.DIRAC,cor

## Examples

```
### loading and pruning the pathways
library(GSBenchMark)
data(diracpathways)
### loading the data
data(leukemia_GSEA)
### removing genes which contain not a number.
if(sum(apply(is.nan(exprsdata),1,sum)>0))
  exprsdata = exprsdata[-which(apply(is.nan(exprsdata),1,sum)>0),];
### extracting gene names
genenames = rownames(exprsdata);
### DIRAC analysis
VarAnKendallV = GSReg.GeneSets.EVA(geneexpres=exprsdata,
pathways=diracpathways, phenotypes=as.factor(phenotypes))
E1 = sapply(VarAnKendallV, function(x) x$E1);
E2 = sapply(VarAnKendallV, function(x) x$E2);
Kpvalues = sapply(VarAnKendally, function(x) xspvalue);dysregulatedpathways = rbind(E1[which(Kpvalues<0.05)],
E2[which(Kpvalues<0.05)],Kpvalues[which(Kpvalues<0.05)]);
rownames(dysregulatedpathways)<-c("E1","E2","pvalues");
print(dysregulatedpathways)
plot(x=dysregulatedpathways["E1",],y=dysregulatedpathways["E2",],
xlim=range(dysregulatedpathways[1:2,]),ylim=range(dysregulatedpathways[1:2,]))
lines(x=c(min(dysregulatedpathways[1:2,]),max(dysregulatedpathways[1:2,])),
y=c(min(dysregulatedpathways[1:2,]),max(dysregulatedpathways[1:2,])),type="l")
```
# <span id="page-5-0"></span>Index

∗Topic DIRAC Analysis GSReg.GeneSets.DIRAC, [2](#page-1-0) ∗Topic Expression Variation Analysis GSReg.GeneSets.EVA, [4](#page-3-0) ∗Topic package GSReg-package, [1](#page-0-0)

GSReg *(*GSReg-package*)*, [1](#page-0-0) GSReg-package, [1](#page-0-0) GSReg.GeneSets.DIRAC, [2](#page-1-0) GSReg.GeneSets.EVA, [4](#page-3-0)